**Portable Drive Speedometer**

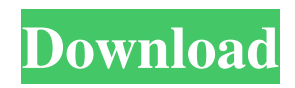

# **Portable Drive Speedometer Crack [Updated]**

Portable Drive Speedometer 2022 Crack is a small software application designed specifically for helping you monitor the read and write speeds of your hard drive in real-time. The advantages of being portable Since this is the portable version of the program, it is important to mention that it doesn't leave any traces in the Windows Registry. You can copy it on any USB flash drive or other devices, and take it with you whenever you need to keep an eye on the read and write speeds of your hard drive on the breeze, without having to go through installation steps. Minimalistic looks Portable Drive Speedometer Free Download places a small panel on your desktop which reveals the current read and write speed values. You may move the window to the desired desktop area and access the utility's functions by performing a right-click mouse operation on its main panel. What's more, you can make the application hide the minimalistic pane and check out the speed values by hovering the mouse cursor over the program's icon from the system tray, conceal the read/write text from the main panel and leave only the bars for indicating the values, and reset the current position of the primary window. Customization settings Portable Drive Speedometer gives you the possibility to alter the color of the background and text for the read and write options, choose the default colors or randomize them, run the utility at Windows startup, make the main panel remain on top of other tools, switch to a compact mode that combines the two bars into a single one, and enable the transparency mode. Bottom line To sum things up, Portable Drive Speedometer offers a simple software solution in order to help you monitor the read and write speeds of your hard drive. Portable Drive Speedometer 2020-02-19 Bittorrent Client - My Free Unlimted Bittorrent Client is the first bittorrent client available free of charge. It's based on the Java platform and it will be easy for you to use without having to install anything on your PC. Bittorrent Client 2020-02-11 Windows Live Photo Gallery allows you to turn your photos into online albums, share them via email, upload to Flickr, upload to Facebook, and make your photos visible online on your blog. Windows Live Photo Gallery 2020-01-22 Download Music Mp3 Free Download Free Mp3 Songs Online Free Download Mp3 Music Latest Mp3 Free Download

#### **Portable Drive Speedometer Crack+ Serial Key Free**

KeyMacro is a tool for capturing keyboard shortcuts. It allows you to record the keys you press, and then launch them later. It is easy-to-use, and you can edit the shortcuts to fit your needs. Features: Records your keyboard shortcuts Supports hotkeys Easy to use Supports multiple inputs Supports wildcards Supports Unicode characters Can be used as a batch file Automatically stops recording if there is a problem Compatible with 32-bit and 64-bit systems Customizable in many ways Compatible with Windows KeyMacro Free supports Windows XP, Windows Vista, Windows 7, Windows 8, Windows 10, Linux, and more How to use KeyMacro? Follow the steps below to record and playback keyboard shortcuts: Launch the program Select a recorder that you want to record the keystrokes from Press Enter to start recording. You can press Ctrl+C to stop recording. The keyboard shortcut will be added to the clipboard Use the Paste command to replay the keystrokes Use the Edit command to modify the keyboard shortcut How to use KeyMacro to launch Windows applications? If you want to open a specific application automatically every time you open Windows, you can use KeyMacro to launch the application. Launch KeyMacro Press the letter and press Enter Or, you can select the application from a list of your choices Now, you will be prompted to record or rerecord the letter you pressed If you want, you can use the wildcard characters to search for the app you want to launch. For example, you can use the asterisk (\*) as a wildcard to launch an application by typing in the search box, the application name that starts with the letter pressed. Other options You can control the global and per-process recording settings using the Options option. The global settings will apply to all Windows shortcuts you create. The per-process settings will apply only to the shortcuts you create. KeyMacro requires administrative privileges. Installation To download and install KeyMacro, open the Downloads page and download the latest version of the program. Don't forget to uncheck the box indicating that you don't want to receive free software updates. After downloading the file, run it to install the application. To run the application, double-click the KeyMacro icon or the shortcut to run it. 1d6a3396d6

### **Portable Drive Speedometer Free Download**

Portable Drive Speedometer is a small software application designed specifically for helping you monitor the read and write speeds of your hard drive in real-time. The advantages of being portable Since this is the portable version of the program, it is important to mention that it doesn't leave any traces in the Windows Registry. You can copy it on any USB flash drive or other devices, and take it with you whenever you need to keep an eye on the read and write speeds of your hard drive on the breeze, without having to go through installation steps. Minimalistic looks Portable Drive Speedometer places a small panel on your desktop which reveals the current read and write speed values. You may move the window to the desired desktop area and access the utility's functions by performing a right-click mouse operation on its main panel. What's more, you can make the application hide the minimalistic pane and check out the speed values by hovering the mouse cursor over the program's icon from the system tray, conceal the read/write text from the main panel and leave only the bars for indicating the values, and reset the current position of the primary window. Customization settings Portable Drive Speedometer gives you the possibility to alter the color of the background and text for the read and write options, choose the default colors or randomize them, run the utility at Windows startup, make the main panel remain on top of other tools, switch to a compact mode that combines the two bars into a single one, and enable the transparency mode. Bottom line To sum things up, Portable Drive Speedometer offers a simple software solution in order to help you monitor the read and write speeds of your hard drive. Portable Drive Speedometer is a small software application designed specifically for helping you monitor the read and write speeds of your hard drive in realtime. The advantages of being portable Since this is the portable version of the program, it is important to mention that it doesn't leave any traces in the Windows Registry. You can copy it on any USB flash drive or other devices, and take it with you whenever you need to keep an eye on the read and write speeds of your hard drive on the breeze, without having to go through installation steps. Minimalistic looks Portable Drive Speedometer places a small panel on your desktop which reveals the current read and write speed values. You may move the window to the desired desktop area and access the utility's functions by performing a right-click mouse operation on its main panel

### **What's New in the?**

Now you can listen to music anywhere, whether you're at work, at home or on the move, with Vida Pod Android. With this application, you'll be able to listen to music anywhere, whether you're at work, at home or on the move, thanks to Vida Pod Android. Vida Pod Android empowers you to listen to your favorite songs, read your favorite articles and much more, with the minimum possible effort, and on your mobile phone, tablet and other Android devices. Vida Pod Android allows you to listen to all the best music, either as a streaming radio, or as a music library, plus the unique features like Audio Charts and Audio Rating. Vida Pod Android features also an extensive library of podcasts. All your music and your podcasts will be available in one place, allowing you to create playlists, in the same way you listen to them: in the library. Compatible with Android devices, Vida Pod Android can download the most recent nearly 9,000 podcasts available on the web. These podcasts include all the leading public radio stations, Internet radio stations and music channels, such as NPR, BBC, Groove Radio, CBC Radio One, Pandora, Spotify, Shazam, Jay Z and more. Besides, thanks to Vida Pod Android's Music Charts, you can also discover and listen to the most popular tracks and download the hottest new songs. In addition, Vida Pod Android makes your music collection even more complete, thanks to our exclusive tool, Audio Rating. Once you've selected one of your favorite tracks, you can rate it, to see its rating in real-time, either globally or for each category. The more the rating goes up, the more likely your song will be on the best-sellers list in your country. The more your song is rated, the higher you'll be placed in the ratings lists of your country and across the world. These ratings are based on detailed analytics. The app will also recognize the songs you listen to regularly and automatically set the sound volume for better listening. With Vida Pod Android, you can read, create, share and save articles and comics, also listen to the best of the Internet, thanks to a specially-designed home screen. Vida Pod Android features also a specially-designed home screen, which includes all the apps you use the most. As you'll see, it includes popular social media apps, such as Twitter, Tumblr and Instagram, plus the most used business apps, such as Salesforce,

## **System Requirements For Portable Drive Speedometer:**

CPU: Intel Core i3/5/7 or AMD Phenom II X4 GPU: NVIDIA Geforce GTX 650/750/760/770 RAM: 4 GB DirectX: Version 9.0 Windows: 7/8.1 (32-bit/64-bit) Screen Resolution: 1920 x 1080 Hard Drive Space: 70 MB Overview: The popular FPS series from Valve is back in the 3D-Age. After the fantastic Second Life, the developers of Half-Life 2

<https://starspie.com/wp-content/uploads/2022/06/philsal.pdf> <https://hanffreunde-braunschweig.de/wp-content/uploads/2022/06/bufray.pdf> <https://bookland.ma/2022/06/07/bde-information-utility-pc-windows-updated-2022/> <https://hqpeptides.com/wp-content/uploads/2022/06/inngor.pdf> <http://www.ndvadvisers.com/vector-nti-viewer-crack-win-mac-latest/> <https://lichenportal.org/cnalh/checklists/checklist.php?clid=14156> [https://aunaturelnigeria.com/wp-content/uploads/2022/06/EnglishGerman\\_TexttoVoice\\_Professional\\_Machine\\_Translation.pdf](https://aunaturelnigeria.com/wp-content/uploads/2022/06/EnglishGerman_TexttoVoice_Professional_Machine_Translation.pdf) [http://feelingshy.com/wp-content/uploads/2022/06/Herefisio\\_kShapes.pdf](http://feelingshy.com/wp-content/uploads/2022/06/Herefisio_kShapes.pdf) <https://budgetparticipatifnivernais.fr/wp-content/uploads/2022/06/errlate.pdf> <https://fraenkische-rezepte.com/hooker-lite-1-01-1494-latest-2022/> <https://ameppa.org/2022/06/07/scarabay-3-1-2-0-crack-with-key-download/> <https://iyihabergazetesi.org/wp-content/uploads/2022/06/chriblan.pdf> [https://artienz.com/upload/files/2022/06/EtxoGMIF4E6ma897Vh9W\\_07\\_5d099882c7162798a6662f5e92d87a82\\_file.pdf](https://artienz.com/upload/files/2022/06/EtxoGMIF4E6ma897Vh9W_07_5d099882c7162798a6662f5e92d87a82_file.pdf) <https://macroalgae.org/portal/checklists/checklist.php?clid=8306> <https://p2p-tv.com/wp-content/uploads/2022/06/ForceDel.pdf> [https://libertycentric.com/upload/files/2022/06/s7wkXb1R6fF9O8bskMps\\_04\\_df8a50de31674a28e1f07d53c659d695\\_file.pdf](https://libertycentric.com/upload/files/2022/06/s7wkXb1R6fF9O8bskMps_04_df8a50de31674a28e1f07d53c659d695_file.pdf) [https://wanoengineeringsystems.com/duplicate-file-finder-utility-to-find-identical-or-same-files-and-remove-duplicates-crack](https://wanoengineeringsystems.com/duplicate-file-finder-utility-to-find-identical-or-same-files-and-remove-duplicates-crack-torrent-for-windows/)[torrent-for-windows/](https://wanoengineeringsystems.com/duplicate-file-finder-utility-to-find-identical-or-same-files-and-remove-duplicates-crack-torrent-for-windows/) <http://www.antiquavox.it/moremotion-editor-license-code-keygen-2022/> <https://ztauctions.com/design/mkvmagic-1-10-crack/>

<http://www.ndvadvisers.com/wp-content/uploads/2022/06/deljayn.pdf>